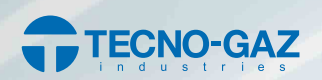

### **Compilare e consegnare al personale durante il corso**

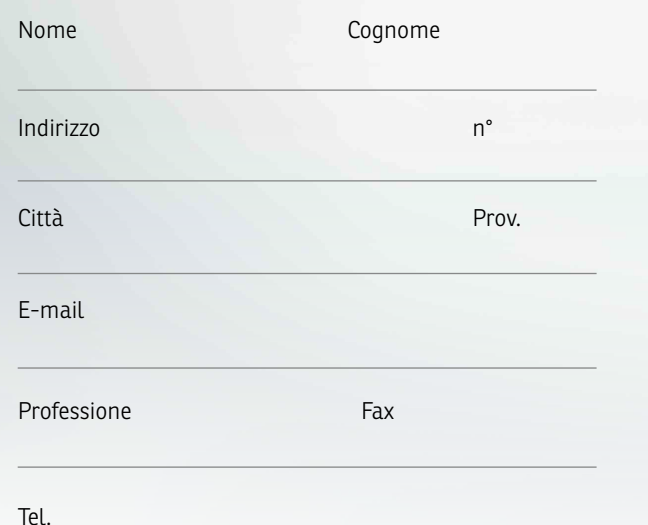

Per ciò che concerne il trattamento dei dati personali ci si atterrà alle disposizioni previste dal D.Lgs. 30/06/2003 n. 196. Dichiarazione rilasciata ai sensi dell'art. 2 della Legge 4/01/1968 come modificato dall'art. 3 comma 10 Legge 15/05/1997 n. 127.

Firma \_\_\_\_\_\_\_\_\_\_\_\_\_\_\_\_\_\_\_\_\_\_\_\_\_\_\_\_\_\_\_\_\_\_\_

 $(10.00/11.00)$   $(11.30/12.30)$  $(13.00/14.00)$   $(14.30/15.30)$  $(16.00/17.00)$ **Scegli il tuo appuntamento**

#### www.tecnogaz.com

# Workshop Digitale: il sistema di scansione Intraorale

L'impronta ottica, la chirurgia guidata... un percorso da scoprire e capire

#### **Relatore:** Ivan Grassi Res.Comm.le TG

**Martedi 22 Maggio** ore 10.00 - 17.00 : 5 appuntamenti durante la giornata. 5 workshop dedicati a un massimo di 2/3 persone.

### **Per informazioni e iscrizioni:**

Alpha S.r.l. - Sig.ra Fabrizia Bego Tel (+39) 0532 741818• Fax: (+39) 0532 741440 cell :348 4414264

e-mail: fabrizia.bego@alphadentale.com

## *Workshop Digitale:*  $\odot$ *il sistema di scansione Intraorale.*

*La tecnologia è importante quando è utile al clinico e al paziente.*

5 appuntamenti durante la giornata.

5 Workshop dedicati a un massimo di 2/3 persone.

 $\odot$ 

Alpha S.r.l. Via S.Andrea, 23/25 • 44121 Ferrara : Tel (+39) 0532 741611 • Fax: (+39) 0532 741440 e-mail: web@alphadentale.com

**Relatore**

Ivan Grassi: Resp.Commerciale TG

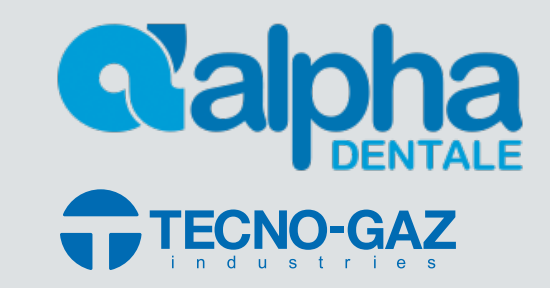

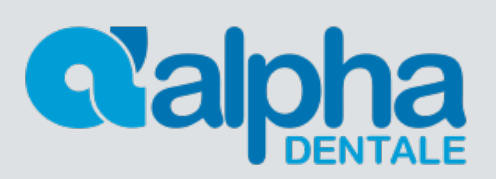

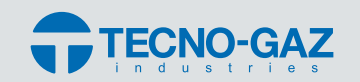

**Tecno-Gaz S.p.A.**  Strada Cavalli, 4 - 43038 Sala Baganza (PR) Italy Tel./Ph +39 0521.8380 • Fax +39 0521.833391 e-mail: info@tecnogaz.com

*Workshop Digitale. sistema di scansione Intraorale La tecnologia è importante quando è utile al clinico e al paziente.*

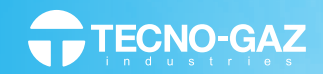

## **Relatore**

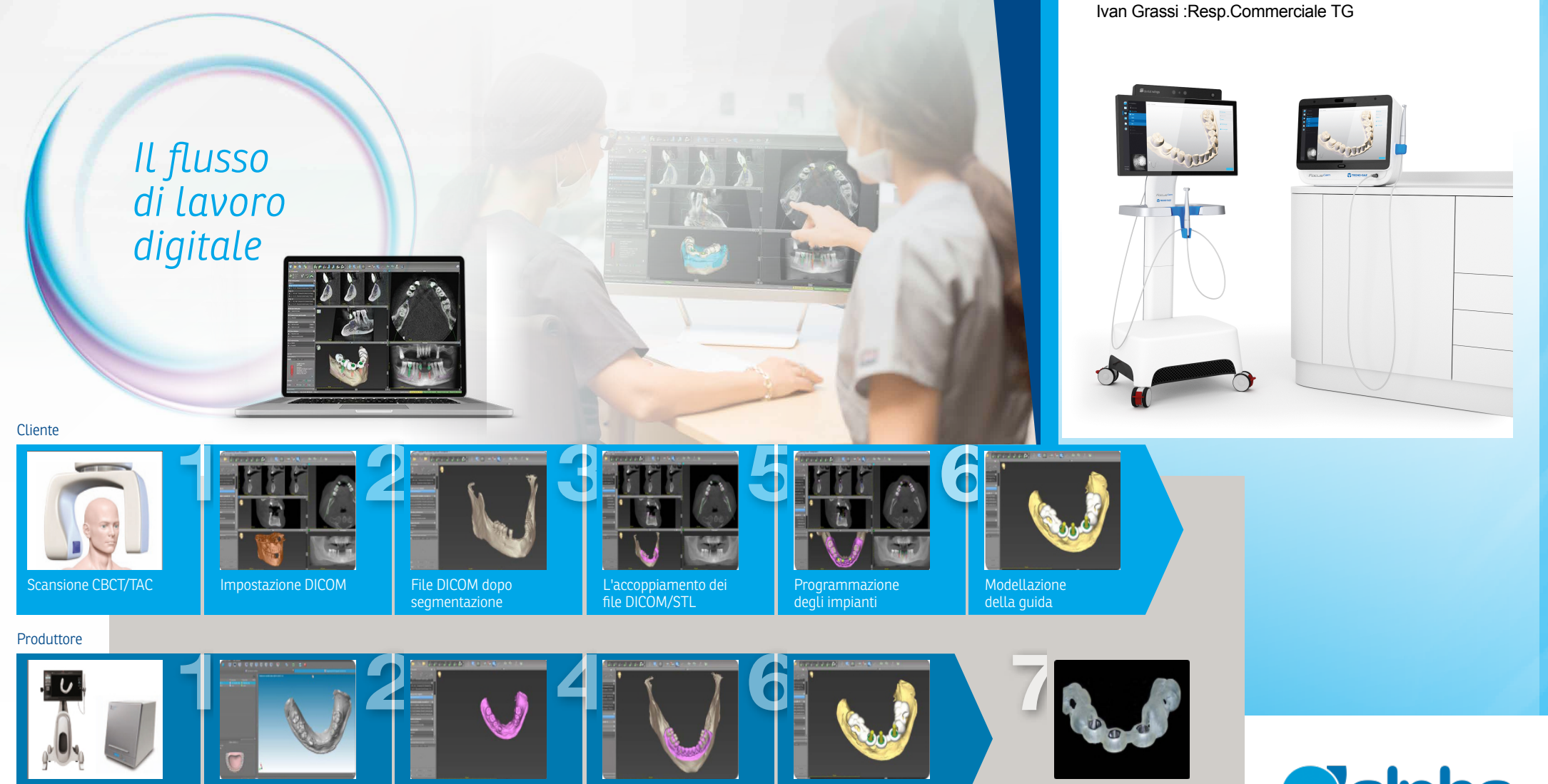

Scansione intra-orale o da modello

File STL di scansione STL importato nel

software file STL ceratura

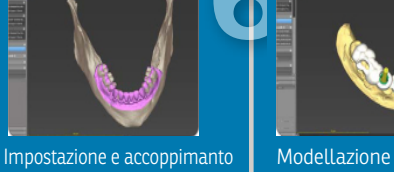

della guida

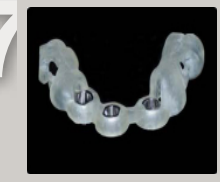

La guida finita con le guaine

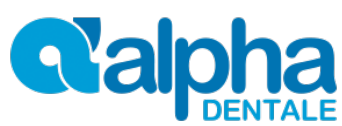